## <<Adobe Premiere Pro C>>

<<Adobe Premiere Pro CS4 >>

- 13 ISBN 9787115205667
- 10 ISBN 7115205663

出版时间:2009-6

Adobe

页数:376

extended by PDF and the PDF

http://www.tushu007.com

### <<Adobe Premiere Pro C>>

#### Adobe Premiere Pro CS4

Adobe Premiere Pro DV HD HDV AVCHD P2 DVCPRO HD XDCAM Premiere Pro

 $\mathbf A$ dobe

Adobe Premiere Pro

Adobe Media Encoder

Adobe Encore CS4 DVD Adobe Flash CS4 Professional

Adobe Premiere Pro CS4 Windows Mac

## <<Adobe Premiere Pro C>>

 $21$ 

Premiere Pro CS4 Premiere Pro CS4

Premiere Pro CS4

, tushu007.com

Premiere Pro

Premiere Pro

# <<Adobe Premiere Pro C>>

( )Adobe

# <<Adobe Premiere Pro C>>

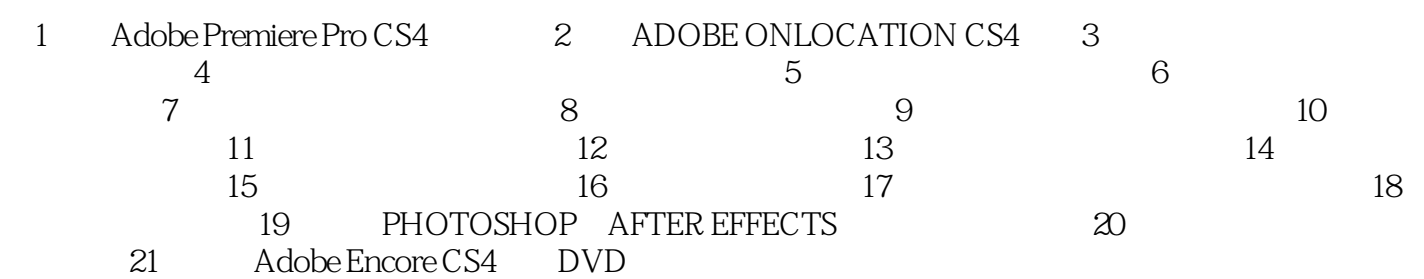

# <<Adobe Premiere Pro C>>

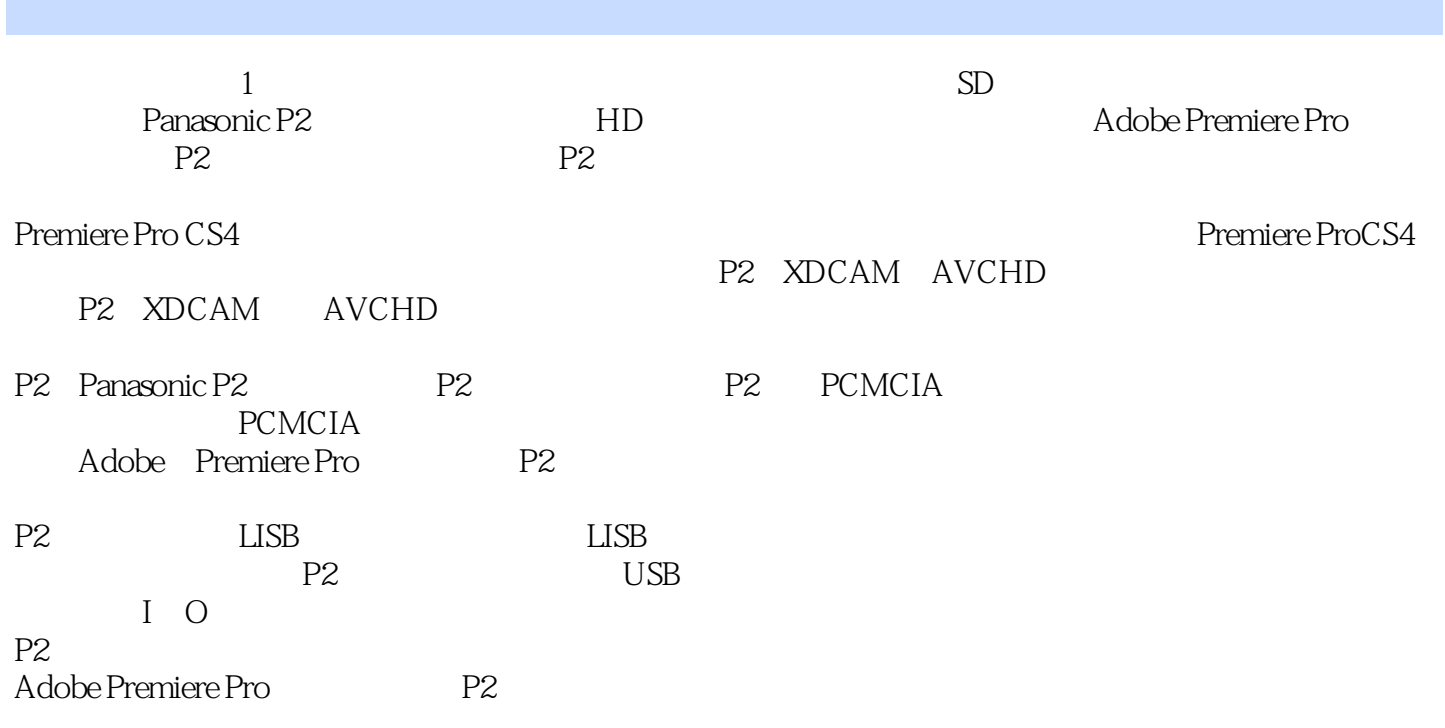

## <<Adobe Premiere Pro C>>

Adobe Premiere Pro CS4 Adobe

Premiere Pro Adobe

## <<Adobe Premiere Pro C>>

本站所提供下载的PDF图书仅提供预览和简介,请支持正版图书。

更多资源请访问:http://www.tushu007.com